# **Discrétisation du relief de la Suisse romande**

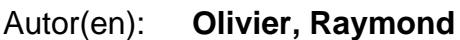

Objekttyp: **Article**

Zeitschrift: **Bulletin de la Société Vaudoise des Sciences Naturelles**

Band (Jahr): **70 (1968-1970)**

Heft 334

PDF erstellt am: **27.04.2024**

Persistenter Link: <https://doi.org/10.5169/seals-276280>

# **Nutzungsbedingungen**

Die ETH-Bibliothek ist Anbieterin der digitalisierten Zeitschriften. Sie besitzt keine Urheberrechte an den Inhalten der Zeitschriften. Die Rechte liegen in der Regel bei den Herausgebern. Die auf der Plattform e-periodica veröffentlichten Dokumente stehen für nicht-kommerzielle Zwecke in Lehre und Forschung sowie für die private Nutzung frei zur Verfügung. Einzelne Dateien oder Ausdrucke aus diesem Angebot können zusammen mit diesen Nutzungsbedingungen und den korrekten Herkunftsbezeichnungen weitergegeben werden.

Das Veröffentlichen von Bildern in Print- und Online-Publikationen ist nur mit vorheriger Genehmigung der Rechteinhaber erlaubt. Die systematische Speicherung von Teilen des elektronischen Angebots auf anderen Servern bedarf ebenfalls des schriftlichen Einverständnisses der Rechteinhaber.

# **Haftungsausschluss**

Alle Angaben erfolgen ohne Gewähr für Vollständigkeit oder Richtigkeit. Es wird keine Haftung übernommen für Schäden durch die Verwendung von Informationen aus diesem Online-Angebot oder durch das Fehlen von Informationen. Dies gilt auch für Inhalte Dritter, die über dieses Angebot zugänglich sind.

Ein Dienst der ETH-Bibliothek ETH Zürich, Rämistrasse 101, 8092 Zürich, Schweiz, www.library.ethz.ch

# **http://www.e-periodica.ch**

# Discrétisation du relief de la Suisse romande

PAR

Raymond OLIVIER

Institut de Géophysique, Lausanne

#### I. Introduction

Depuis 1966, les Instituts de géophysique des Universités de Genève et de Lausanne se servent systématiquement des calculatrices électropour l'élaboration et l'interprétation d'études géophysiques, hydrologiques et morphologiques. Les premiers pas dans cette voie furent faits dès 1960 par le professeur E. POLDINI qui utilisa l'ordinateur pour calculer sa carte gravimétrique du canton de Genève (POLDINI, Les anomalies gravifiques du canton de Genève, 1963).

Pendant ces trois dernières années, nous avons pu profiter de moyens de calcul toujours plus puissants ; tout d'abord un ordinateur IBM-1620 de l'Institut de physique de Genève, puis un IBM-7040 de l'Ecole technique de Lausanne et enfin un CDC-3800 du CERN, actuellement au Centre cantonal d'informatique de Genève.

Cet usage de calculateurs toujours plus puissants nous <sup>a</sup> été dicté, pour une bonne part, par la nature même de la recherche gravimétrique.

La gravimétrie, c'est la mesure des variations de la pesanteur à la surface du globe. Les facteurs qui influent sur l'intensité de la pesanteur en un point sont nombreux ; ce sont principalement : la forme, la densité et la vitesse de rotation du globe terrestre ; la position du point de mesure par rapport <sup>à</sup> ce globe et par rapport <sup>à</sup> la lune et au soleil ; de plus, les hétérogénéités du sous-sol (de nature géologique) jouent un rôle important ainsi que les irrégularités de la topographie au voisinage du point de mesure.

Pour tenir compte de tous ces facteurs et plus particulièrement pour estimer l'importance de l'effet topographique, de longs et fastidieux calculs sont nécessaires. Ce sont ces calculs que l'on confie dans la mesure du possible à l'ordinateur.

#### II. LE CALCUL DE LA CORRECTION TOPOGRAPHIQUE

#### a) Méthode classique

Pour calculer l'effet de la topographie sur l'intensité de la pesanteur en une station, on utilisait et on utilise encore, dans certains cas, la méthode des couronnes de Hayford. Cette méthode consiste à estimer sur une carte topographique, l'altitude moyenne de nombreux secteurs disposés autour de la station de mesure. Ces altitudes connues, on peut aisément, en attribuant une densité convenable aux roches du sous-sol, calculer l'effet gravimétrique de tel ou tel accident topographique à l'aide de tables adéquates. Cette méthode, qui reste précieuse lorsque le nombre de stations gravimétriques est petit, présente cependant certains inconvé-Tout d'abord, l'estimation de l'altitude moyenne des secteurs doit être refaite pour chaque station de mesure; si ces dernières sont proches les unes des autres, les secteurs se recouvrent partiellement sans coïncider, ce qui nécessite la répétition d'un travail fastidieux; en second lieu, il est difficile d'attribuer <sup>à</sup> coup sûr une densité correcte au sous-sol ; on fait généralement plusieurs essais avec des densités proches les unes des autres, 2,5,2,6 et 2,7 par exemple, c'est-à-dire que tous les calculs doivent être refaits deux, trois ou *n* fois.

# b) Méthode utilisant l'ordinateur

Pour tourner ces difficultés tout en améliorant la précision et le rendement, nous avons fait appel à la *discrétisation du relief*. On entend par discrétisation le relevé systématique des altitudes selon un schéma, une grille par exemple, sur toute la portion du relief <sup>à</sup> étudier.

Cette discrétisation ou digitalisation du relief met à notre disposition un document chiffré, remplaçant la carte topographique, document qui nous permettra, nous le verrons, d'effectuer les corrections de relief pour la gravimétrie et qui, de plus, pourra nous servir dans l'étude hydrologique et morphologique, facilitant la mise en évidence des direcprincipales du drainage, des directions et des grandeurs des pentes et de tant d'autres caractéristiques, toutes significatives aux yeux du géologue.

Pour digitaliser le relief de la région lémanique, nous avons choisi comme base les cartes au 1 : 10 000 avec équidistance de 10 mètres. Ces cartes sont digitalisées selon une grille unitaire d'un km2 divisée en 20 colonnes et 20 lignes; ce qui représente 400 intersections, où l'altipeut être rapidement estimée avec une tolérance inférieure à 2 mètres.

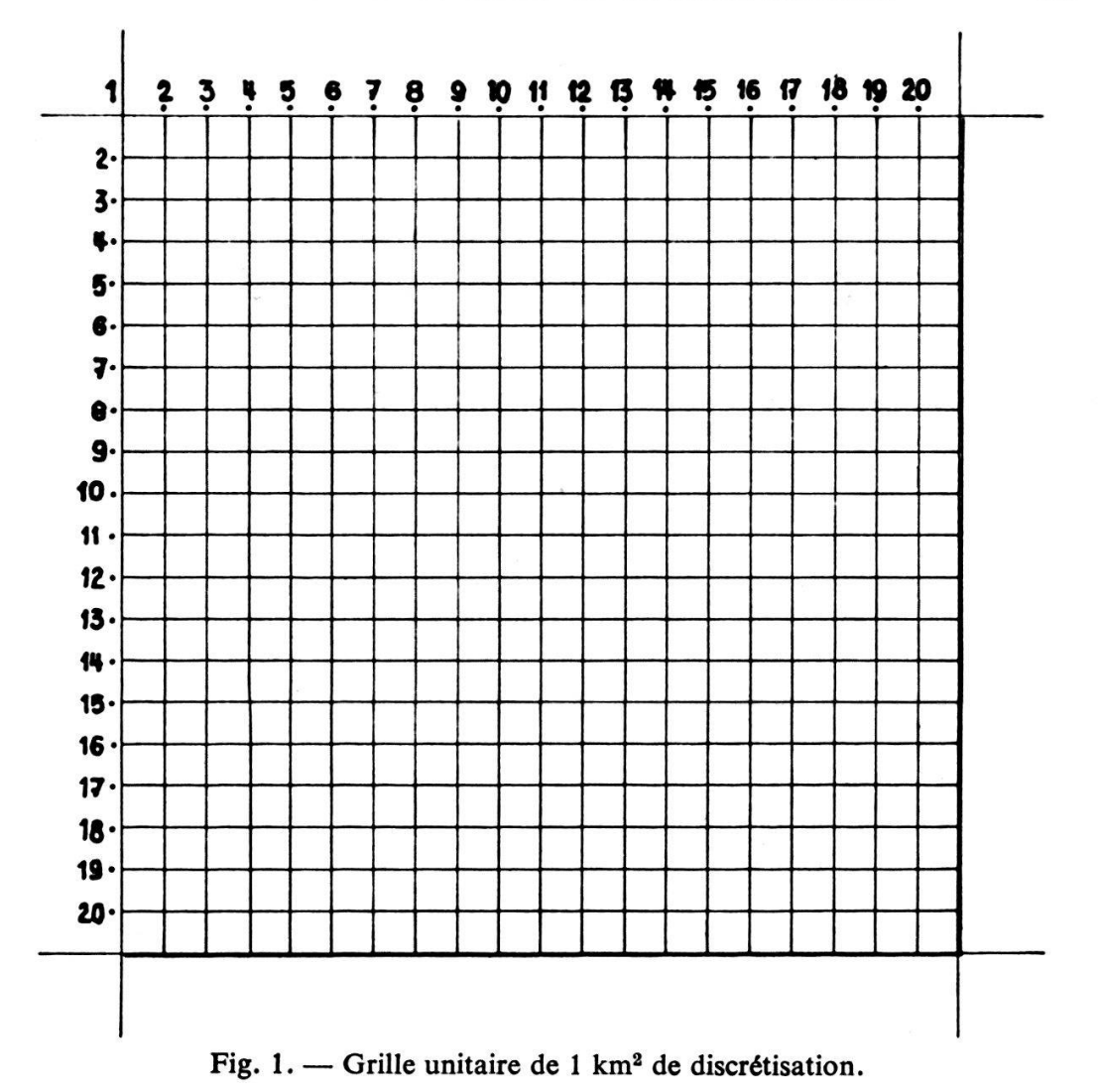

#### III. Processus de digitalisation

# Système de la prise de l'information

Chaque km2 est considéré comme une entité, et est indépendant de ses voisins jusqu'à son utilisation ultérieure dans le cadre d'un travail donné. Nous avons voulu ce modèle par souci de souplesse, pendant les opérations de prise de l'information, de la perforation, de la rectification et enfin de la constitution du fichier sur bande magnétique.

La carte perforée représente le support de notre information. Cette information comprend autant de km2 unitaires que peut en contenir la région <sup>à</sup> étudier et formera ainsi notre fichier topographique repris sur bande magnétique après toutes sortes de contrôles.

# Acquisition des données en vue de la digitalisation

Avant de pouvoir confier les données topographiques aux cartes forées, il faut, nous l'avons dit, relever à l'aide d'une grille les altitudes de proche en proche, de façon à remplir le formulaire d'acquisition des données dont voici un exemple.

FORMULAIRE Nº 1

m

# INSTITUT DE GEOPHYSIQUE **DISCRETISATION DII DELIEF**

| l6                              |                | hS.        | n            | bs          | bı         | m               | kı           |          |            | ы    | ы | ы |               |   | R          | ш                       |                  |                         |
|---------------------------------|----------------|------------|--------------|-------------|------------|-----------------|--------------|----------|------------|------|---|---|---------------|---|------------|-------------------------|------------------|-------------------------|
| rru                             | ILLE           |            | 1242<br>\IAI | <b>BLOC</b> | 2.1        |                 | 515<br>ן 54∫ |          | 950        | 4055 |   |   | $DOM^2N^2QUE$ |   | <b>VI3</b> | .65                     |                  | .69                     |
| 930                             | 934            | 938        | 942          | 946         | 949        | 95              | 954          | 958      | 960        |      |   |   | 24            | k |            |                         |                  |                         |
| 963                             | 968            | 970        | 973          | 975         | 977        | эю              | 983          | 986      | 990        |      |   |   |               |   |            | $\overline{\mathbf{2}}$ |                  | $\overline{\mathbf{2}}$ |
| 932                             | 935            | 939        | 945          | 948         | 950        | 953             | 855          | 958      | 96         |      |   |   |               |   |            |                         | 12               | $\overline{\mathbf{3}}$ |
| 963                             | <b>967</b>     | 972        | 975          | 978         | 982        | 985             | 99d          | esd      | 998        |      |   |   |               |   |            | 2                       | 2                | П                       |
| 933                             | 936            | 939        | 944          | 948         | 952        | 954             | 856          | 959      | 962        |      |   |   |               |   |            |                         | 3                | $\frac{5}{6}$           |
| 965                             | 968            | 97/        | 976          | 979         | 984        | 986             | 990          | 994      | 997        |      |   |   |               |   |            | $\overline{2}$          | $\overline{3}$   |                         |
| 837                             | 940            | 943        | 947          | 950         | 956        | 956             | 956          | 959      | 862        |      |   |   |               |   |            |                         | L                | 7                       |
| 964                             | 36 B           | 972        | 978          | 98/         | 987        | 990             | 993          | 99 A     | 1000       |      |   |   |               |   |            | 2                       |                  | $\frac{8}{9}$           |
| 940                             | 943            | 950        | 954          | 959         | 963        | 970             | 977          | 975      | 972        |      |   |   |               |   |            |                         | 5                |                         |
| 97.                             | 972            | 975        | 978          | 963         | 987        | 99              | 894          | 898      | بلطط       |      |   |   |               |   |            | 2                       | 5                | 10                      |
| 938                             | 942            | 945        | <b>85d</b>   | 955         | 960        | 864             | 969          | 973      | 973        |      |   |   |               |   |            | 1                       | 6                | 11                      |
| 972                             | <b>972</b>     | 974        | 977          | 980         | 988        | 993             | 998          | 10D2     | 006        |      |   |   |               |   |            | $\overline{2}$          | 16               | 12                      |
| 94 p                            | 840            | 943        | 946          | 950         | 954        | 960             | 963          | 668      | 970        |      |   |   |               |   |            |                         | 17               | 13                      |
| 975                             | alah           | 982        | 987          | 989         | 99c        | 943             | 999          | لحاطط    | 'oo S      |      |   |   |               |   |            | 12                      | 17               | 14                      |
| 940                             | 940            | $s_{\phi}$ | 842          | 945         | 948        | 35 D            | 855          | 95,      | 963        |      |   |   |               |   |            | и                       | B                | 15                      |
| 97a                             | 976            | 979        | 983          | 388         | 992        | 995             | 100 d        | op51     | $\sim$     |      |   |   |               |   |            | $\overline{\mathbf{2}}$ | 8                | 6                       |
| 940                             | 940            | 842        | 946          | 95 p        | 955        | 962             | 965          | 972      | 976        |      |   |   |               |   |            |                         | $\boldsymbol{S}$ | 17                      |
| 980                             | 983            | 987        | 989          | 992         | <b>997</b> | $_{\text{bol}}$ | bosi         | <b>p</b> | 0/4        |      |   |   |               |   |            | $\overline{c}$          | $\boldsymbol{9}$ | 18                      |
| 938                             | 940            | <b>940</b> | <b>949</b>   | 955         | <b>963</b> | 970             | 978          | 9P       | 899        |      |   |   |               |   |            | h o<br>1                |                  | 19                      |
| 10051                           | 151<br>w       | ط2ه        | 251          | 29          | 20'        | 'ovst           | 0/2          | Q/D      | Q          |      |   |   |               |   |            | $\overline{2}$<br>10    |                  | 20                      |
| 935                             | <b>837</b>     | 938        | 939          | 945         | 959        | 97/             | 975          | 985      | 90 Z       |      |   |   |               |   |            | h 1                     |                  | 21                      |
| $\rho\rho\beta$                 |                | b/5        | 20           | $-23$       | 'o / S     | 'o/Si           | a/2          | o/o      | $p$ oo     |      |   |   |               |   |            | $\overline{2}$<br>h1    |                  | $\overline{22}$         |
| 936                             | Þ<br>۵V<br>838 | 940        | 945          | 948         | 955        | 969             | 974          | 980      | 990        |      |   |   |               |   |            | 12                      |                  | 23                      |
| 988                             | 999            | 1003       | o            | ъ           | ь          | ь               | ъов          | کاط<br>ь | <b>ppp</b> |      |   |   |               |   |            | 2<br> 12                |                  | 24                      |
|                                 |                |            |              |             |            |                 |              |          |            |      |   |   |               |   |            |                         |                  |                         |
| OPERATEUR : Dominique           |                |            |              |             |            |                 |              |          |            |      |   |   | DAGE Nº1      |   |            |                         |                  |                         |
| $\text{MATE}: \dots \text{MeV}$ |                |            |              |             |            |                 |              |          |            |      |   |   |               |   |            |                         |                  |                         |

Fig. 2. - Formulaire d'acquisition des données pour la perforation des cartes mécanographiques.

Nous avons vu que chaque km<sup>2</sup> comporte l'estimation de 400 altitudes. Ces nombres constituent au maximum des champs de quatre chiffres chacun; si l'on sait qu'une carte perforée comporte 80 colonnes, on remarque que notre information unitaire se transformera en une série de cartes. Il faut donc identifier chacune de ces cartes mécanographiques, c'est-à-dire attribuer à chaque carte un code et une séquence qui indiquera lors du premier traitement de vérification si chaque carte correspond bien à son km<sup>2</sup> et aux bonnes valeurs d'altitudes dans ce km<sup>2</sup>.

En plus des cartes mécanographiques de données, stockant les éléments de la topographie, nous avons utilisé des cartes d'« identification de tête ». Ces cartes comprennent un groupe d'éléments de vérification et un groupe d'éléments d'organisation (fig. 3 et 4).

Un km<sup>2</sup> comprend une carte de tête et 40 cartes de données. La carte topographique au  $1:10000$  constitue une section, pour chaque section le stockage de l'information nécessite 1100 cartes mécanographiques.

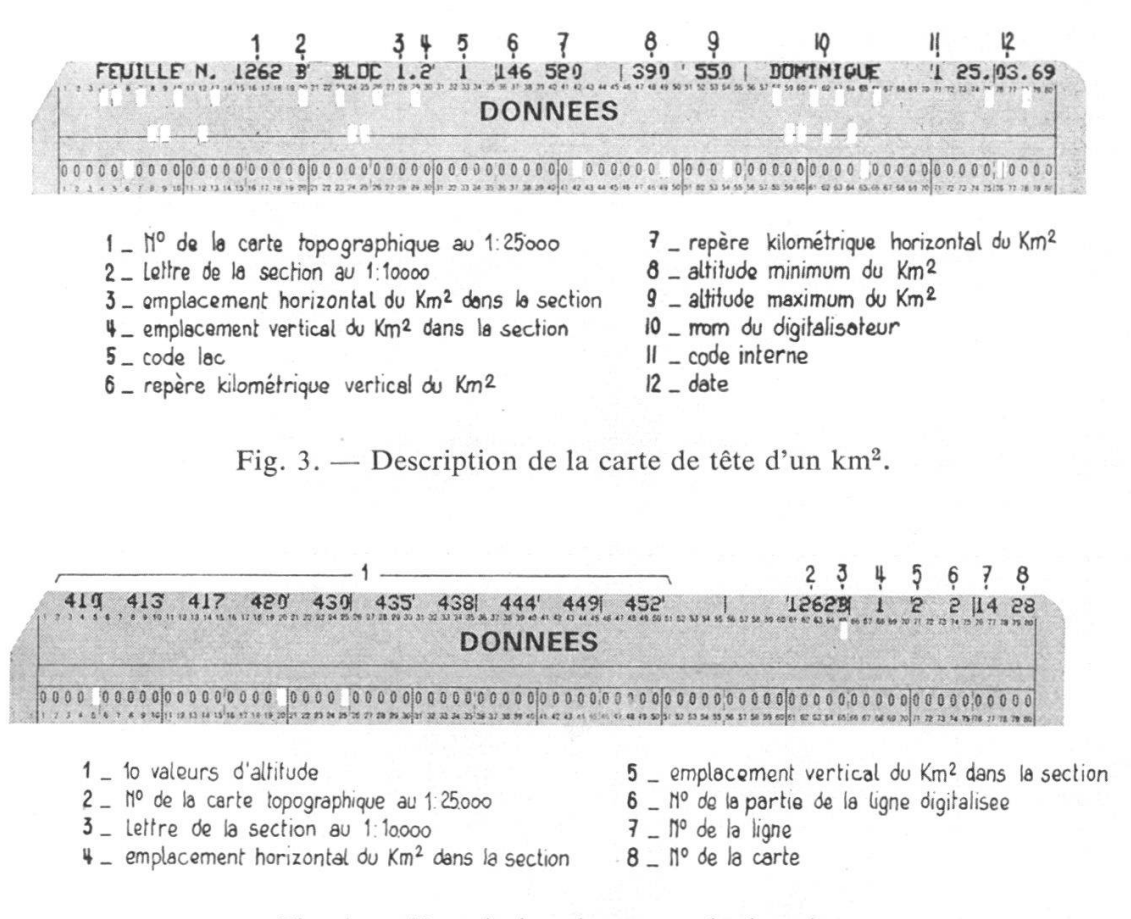

Fig. 4. — Description des cartes de données.

Le travail qui nous occupe, dans la région lémanique, comporte plus de 150 sections, comme le montre la figure 5.

Les numéros indiqués sur la figure 5 représentent le découpage des cartes nationales suisses au 1 : 25 000, les lettres représentant les cartes au 1 : 10 000 ou sections. La partie française est constituée par un assemblage français au 1 : 20 000. Le lac Léman est formé par un agrandissement au 1 : 25 000 relativement ancien, mais seul existant.

Finalement, ce processus nous fait passer de la carte topographique au formulaire d'acquisition des données, du formulaire à la carte perforée, de cette dernière à la bande magnétique.

#### IV. LE LECTEUR OPTIQUE

Très vite, nous nous sommes intéressés à un autre mode d'acquisition de l'information. Ce mode est la lecture optique des données. Pour cela, nous avons utilisé un lecteur optique CDC-915 couplé en ligne à un ordinateur CDC-160A. A l'aide de ce dispositif, nous pouvions nous passer de la perforation des cartes mécanographiques et de leur manutention.

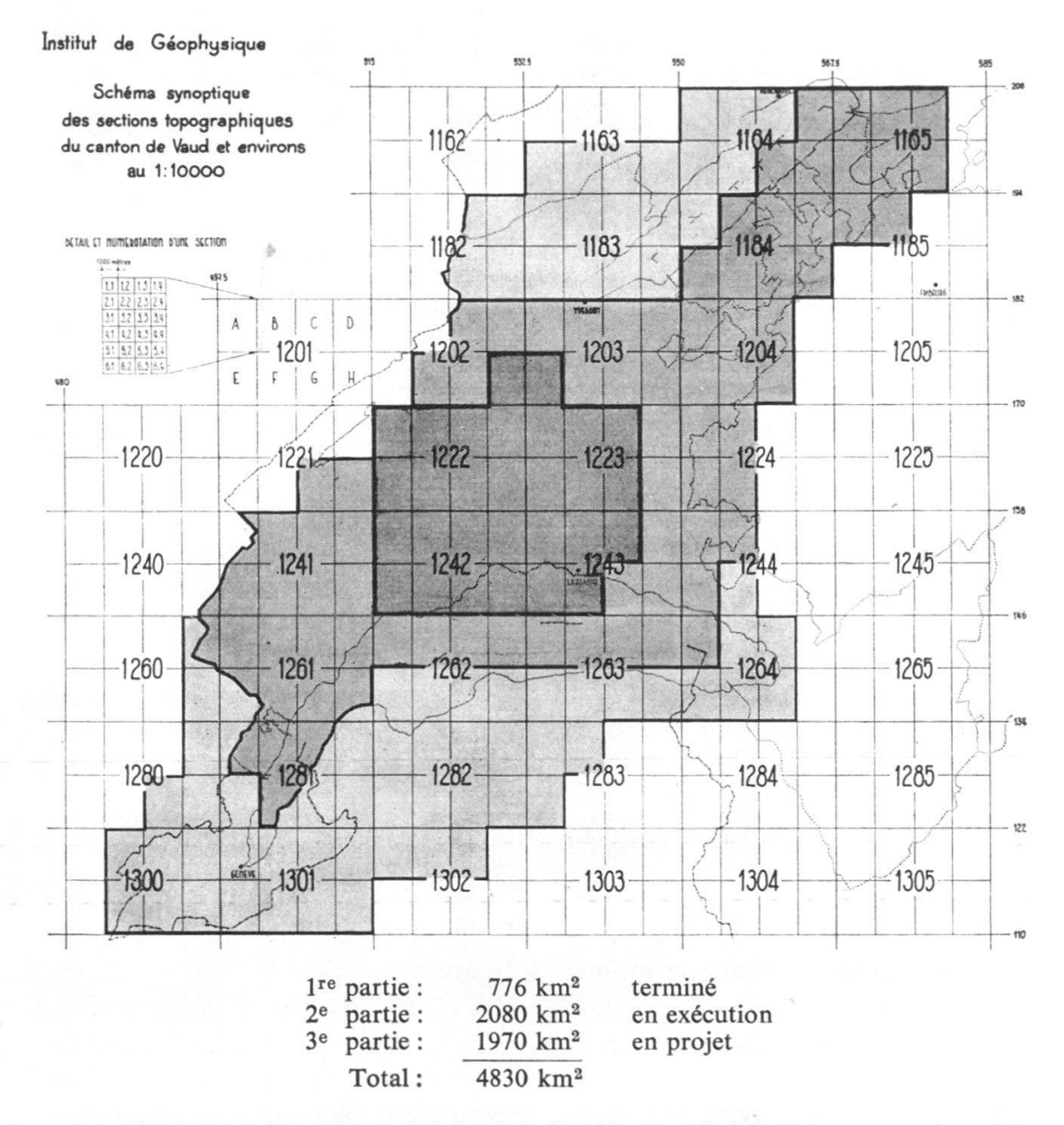

Fig. 5. — Schéma général de la digitalisation du relief en Suisse romande.

Ce traitement a été mis au point en collaboration avec M. G. MOECKLI, programmeur de système au Centre cantonal d'informatique de Genève.

Le système d'acquisition des données reste le même que précédemment, seul le formulaire change.

Toute l'information est codée en marques noircies au crayon gras. Le formulaire optique est divisé en deux parties. La première partie est réservée à l'identification (analogue à celle des cartes); elle comprend deux lignes de 40 marques chacune ; la seconde partie est utilisée pour la digitalisation des altitudes d'une ligne de la grille du système d'acquisition, elle comprend 20 lignes de 40 marques chacune représentant 20 nombres de quatre chiffres au maximum. Chaque chiffre est codifié à l'aide de 10 marques.

Chaque km<sup>2</sup> est composé de 20 feuilles optiques et de la carte perforée de tête. Cette dernière n'a pu être codée par le lecteur optique, car cela entraînait une certaine complication qui ne facilitait pas la prise de l'information.

|                           | INSTITUT DE GEOPHYSIQUE - GRAVIMETRIE |              |                |   |                |          |   |   |   |                |                |   |            |   |                       |   |   |   |   |                |          |    |     |   |   |        |   |   |              |                | OPERATEUR: Dominique |     |           |   |   |   |   |   |   |                |                | PAGE 15 DE 1362 H 1/4 |                         |
|---------------------------|---------------------------------------|--------------|----------------|---|----------------|----------|---|---|---|----------------|----------------|---|------------|---|-----------------------|---|---|---|---|----------------|----------|----|-----|---|---|--------|---|---|--------------|----------------|----------------------|-----|-----------|---|---|---|---|---|---|----------------|----------------|-----------------------|-------------------------|
|                           | 1Þ<br>identification                  | o            | n              |   | n              | n        | n | n | n |                | $^{\circ}$     |   | $^{\circ}$ | n | n                     | n |   | n | n | n              | n        | n  | n   |   | n | n      | n | n |              | 000            |                      | o   | n         | n | n | n | n | o | n |                | . .            |                       | <b>ID</b>               |
|                           | <b>ID</b>                             | $\Omega$     |                | n | n              |          |   |   |   | n              | n              |   | n n        | n |                       |   | n | n | n | o              | $\Omega$ | n  |     |   | n |        |   | n | n            |                | 0 <sub>0</sub>       | n   |           | n | n |   |   | n |   |                | $\mathbf{a}$   |                       | <b>ID</b>               |
| 亖                         | ŀ                                     |              | n n            | n | n              |          |   | n | n | n              | o              |   | n n        | n | n                     |   |   | n | n | n              |          |    |     |   | n |        |   | n | n            | 0 <sub>0</sub> |                      |     | <b>00</b> | o | n | n | n |   |   |                | <b>00</b>      |                       | ı                       |
| $\mathbf{r}$              | 5                                     |              | <b>0 0</b>     | n | n              |          | n | n |   | 000            |                |   | o o        | n | n                     |   |   | o | o | n              |          | n. |     | n | n |        | n | o | n            | $^{\circ}$     |                      | o   | n         | n | n | n | n | n | n |                | $^{\circ}$     |                       | S                       |
| 1262                      | $\overline{\mathbf{z}}$               |              | D              | o | n              | n        | n | n |   | 000            |                |   | ם ם        | n | n                     | n | n | n | n | $\Box$         | п        | n  | Ð   |   | o | n      | n | n | n            |                | D                    | o   | n         | n | n |   | n | n |   |                | n n            |                       | 3                       |
| $\mathsf{P}_{\mathsf{C}}$ | 4                                     |              | $^{\circ}$     | n | o              | o        | n | o | o |                | 0 <sub>0</sub> |   | $^{\circ}$ | n | o                     | п |   | n | n | o              | ٠        | n  |     |   | n |        | n | n | n            |                | 0 <sub>0</sub>       |     | o o       | n | n | n | n | n | n |                | . .            |                       | 4                       |
|                           | 5                                     |              | 0 <sub>0</sub> | n | n              | n        | n | n | n |                | 0 <sub>0</sub> |   | n n        | n | n                     |   | o | n | n | $^{\circ}$     |          | n  | n   | n |   | n      | o | n | o            | 0 <sub>0</sub> |                      |     | o o       | n |   | n | n | n |   |                | 0 <sub>0</sub> |                       | 5                       |
| Km <sup>2</sup>           | ь                                     |              | $^{\circ}$     | n | 0 <sub>0</sub> |          | o | n | n |                | $^{\circ}$     |   | n n        | n | n                     | 0 | п | n | n | 0 <sub>0</sub> |          |    | n n | n | n |        | n | n |              | 000            |                      |     | o o       | n | n | n | n |   |   |                | n n            |                       | Ь                       |
| ಕ                         | $\overline{\phantom{a}}$              |              | 0 <sub>0</sub> | n | n              | n        | n | n | n |                | 0 <sub>0</sub> |   | n n        | n | n                     |   | n |   | o | n              | п        | n  |     | n | n |        |   |   | n            | 0 <sub>0</sub> |                      | . . |           | n | o | n | o | n | n | 0 <sub>0</sub> |                |                       | $\overline{\mathbf{r}}$ |
| 15                        | δ                                     |              | 0 <sub>0</sub> | n | n              | <b>n</b> | n | n |   | n              | n              | n |            | n | n                     |   |   |   |   | n              |          | n  |     |   | n |        |   |   |              |                | n <sub>n</sub>       |     | n n       |   | n | n | n | n | n | 0 <sub>0</sub> |                |                       | 8                       |
| ligne                     | ٩                                     |              | n n            |   | n              |          |   | n | n | o              | D              |   | n n        | o |                       |   |   |   | n | n              |          |    |     | n | n | n      | n | o | $\mathbf{a}$ | <b>DB</b>      |                      |     | o a       | n | o | o | o | o |   | n n            |                |                       | ٩                       |
| ڡ                         | <b>10</b>                             | o            |                |   |                |          |   |   |   | o              | o              |   |            |   |                       |   |   |   | n | $\Omega$       | $\Omega$ | n  |     |   | o |        | o |   | $\Omega$     | 0 <sub>0</sub> |                      |     |           |   |   | n | n | n |   | n              | $\Omega$       |                       | 10                      |
| -8                        | 11                                    | 01           |                |   | n              | Ð        | n | n | n |                | $^{\circ}$     |   |            | n | n                     | п | Π | n | n | 0 <sub>0</sub> |          |    |     |   | n | n      | o | n | o            | 0 <sub>0</sub> |                      | n n |           | n | n | o | n | n |   | 0 <sub>0</sub> |                |                       | 11                      |
|                           | 75                                    | <b>D</b> 1   |                |   | n              | n        | n | n | n |                | 0 <sub>0</sub> |   |            |   |                       | n |   | n |   | ۵              | o        |    | n n |   | n |        | n | o | n            | <b>00</b>      |                      | 0.  |           |   |   |   | n |   | n | 0 <sub>0</sub> |                |                       | 75                      |
|                           | 13                                    | $^{\circ}$   |                |   | n              | n        | n | n | n | o              | $\Box$         |   |            |   | n                     | л | n | n | n | 0 <sub>0</sub> |          |    | n n |   | n |        |   | n | n            | n n            |                      | n n |           | o | n |   | n | n | n | 0 <sub>0</sub> |                |                       | 13                      |
| d'altitudes               | 14                                    | $\mathbf{0}$ |                |   | n              | n        | n | n | n |                | $^{\circ}$     |   |            |   | n                     | n | o | n | o | 0 <sub>0</sub> |          |    | o o | n | o | n      | o |   | n            | 0 <sub>0</sub> |                      | n n |           | n | n |   |   | n | n | 0 <sub>0</sub> |                |                       | 14                      |
|                           |                                       |              |                |   |                |          |   |   |   |                |                |   |            |   |                       |   |   |   |   |                |          |    |     |   |   |        |   |   |              |                |                      |     |           |   |   |   |   |   |   |                |                |                       |                         |
|                           | 15                                    | 0.           |                | n | n              | n        | n | n | n | n n            |                |   |            |   |                       | n | n | n | n | 0 <sub>0</sub> |          |    | n n |   | n | n      | n | n |              | 0 <sub>0</sub> |                      | n n |           | n |   |   | n |   |   |                | . .            |                       | 15                      |
|                           | 16                                    | n            |                |   | n              | n        | n | n | n | 0 <sub>0</sub> |                |   |            |   |                       | n | n | n | n | 0 <sub>0</sub> |          |    |     |   |   |        | Ð | n | n            | . .            |                      | n n |           | n | n |   | n |   |   | 0 <sub>0</sub> |                |                       | 1 <sub>b</sub>          |
| 20 valeurs                | 17                                    | n            |                | n |                | n        | n | n | n | 0 <sub>0</sub> |                |   |            |   |                       |   | n | n | n | 0 O            |          |    | n n |   |   |        | n | n | n            | n 1            |                      | n n |           | n |   |   | n |   | o | 0 <sub>0</sub> |                |                       | 17                      |
|                           | <b>18</b>                             | 01           |                | n |                | o        | o | o | o | 0 <sub>0</sub> |                | n |            |   |                       |   | п | n | n | 0 <sub>0</sub> |          |    | . . | n | o | o      | o | n | n            | <b>00</b>      |                      |     |           |   |   |   | n |   | n | $\blacksquare$ |                |                       | <b>Jô</b>               |
|                           | 19                                    | 01           |                | n |                | n        | n | n | n | 0 <sub>0</sub> |                |   |            |   |                       |   | n | п | n | o              | n        |    |     |   |   | n      | o |   | n            | 0 <sub>0</sub> |                      |     |           |   |   | п | o | n | п | п.             |                | Exemple<br>1119       | 19                      |
|                           | 20                                    | n i          |                | n |                |          | Ω |   | o | 0 <sub>0</sub> |                |   |            | п |                       |   |   |   | п | n n            |          |    | n n |   |   |        |   |   | n            | n n            |                      | n n |           |   | n | n | n |   | n | $^{\circ}$     |                |                       | 50                      |
|                           |                                       |              |                |   |                | milliers |   |   |   |                |                |   |            |   | centaines<br>dizaines |   |   |   |   |                |          |    |     |   |   | unités |   |   |              |                |                      |     |           |   |   |   |   |   |   |                |                |                       |                         |

Fig. 6. - Formulaire d'acquisition des données pour le lecteur optique CDC-915.

Le traitement s'effectue par l'ordinateur CDC-160A et le lecteur optique CDC-915 en 15 secondes par km<sup>2</sup>. Les marques ainsi lues sont directement stockées sur une bande magnétique. Cette dernière est décodée ultérieurement en chiffres décimaux avec l'adjonction de la carte de tête.

Ce mode d'acquisition de données numériques permet un gain de temps, cependant il apparaît après utilisation que ce type de traitement n'est valable que si le marquage est très soigné lors de la prise de l'information.

Si le marquage est employé couramment lors d'enquêtes, il est peu ou pas employé pour une prise de données numériques intégrales. Car ce lecteur peut lire également les caractères alphabétiques et numériques à la place des marques. On remarque que le risque d'erreur à la lecture, bien que très faible, est 10 fois plus élevé dans le cas de la lecture de marque pour notre système.

Cela <sup>a</sup> pour conséquence d'augmenter les corrections sur la bande magnétique décodée en nombres décimaux. Ainsi le gain de temps réalisé au départ par la lecture optique est perdu par la correction ; il n'y <sup>a</sup> plus de raison de ne pas utiliser les cartes comme support de données.

En conclusion, nous nous sommes rendu compte que le marquage employé comme nous l'avons fait ne s'est pas révélé rentable et n'offrait pas pour l'instant les avantages souhaités au départ. Mais nous donnons pas l'idée d'utiliser ce système dans l'avenir, par suite de l'amélioration du procédé (fig. 7).

# V. Création et gestion du fichier « RELIEF »

# a) Traitement du fichier

En pratique, nous avons fait passer les informations des cartes forées à une bande magnétique pour constituer le fichier « RELIEF ». Rappelons ici les principales étapes nécessaires à l'élaboration de ce fichier :

- 1. La discrétisation du relief topographique sur des formulaires d'acquisition des données à partir des documents topographiques du 1/10 000.
- 2. La perforation de ces informations en cartes mécanographiques.
- 3. La validation ou vérification des « $km<sup>2</sup>$ » perforés et leur correction d'après les formulaires.
- 4. La mise sur bande magnétique des « km<sup>2</sup> » corrigés.
- 5. Le classement dans la bande des enregistrements «  $km<sup>2</sup>$  » selon leur repère géographique.
- 6. La fusion de la bande adjonction (nouvellement créée) et de la bande ancienne (fichier précédent).
- 7. La vérification de cette nouvelle bande, c'est-à-dire l'élimination de tous les «  $km^2$  » à double ou faux.
- 8. La correction des «  $km<sup>2</sup>$  » faux.
- 9. La duplication du nouveau fichier corrigé et classé sur une seconde bande magnétique, et l'impression des «  $km<sup>2</sup>$  » par section topographique complète.

Nous constations que l'information brute sous forme de cartes forées (phase 2) nécessite quelque 40 cartons de 2000 cartes pour une zone de 2000 km2. Cette information peut être transcrite sur une seule bande magnétique (longueur 2400 pieds, largeur  $\frac{1}{2}$  pouce, densité 800 bpi). Celle-ci peut constituer un fichier « RELIEF » jusqu'à concurrence de plus de 6000 km<sup>2</sup>.

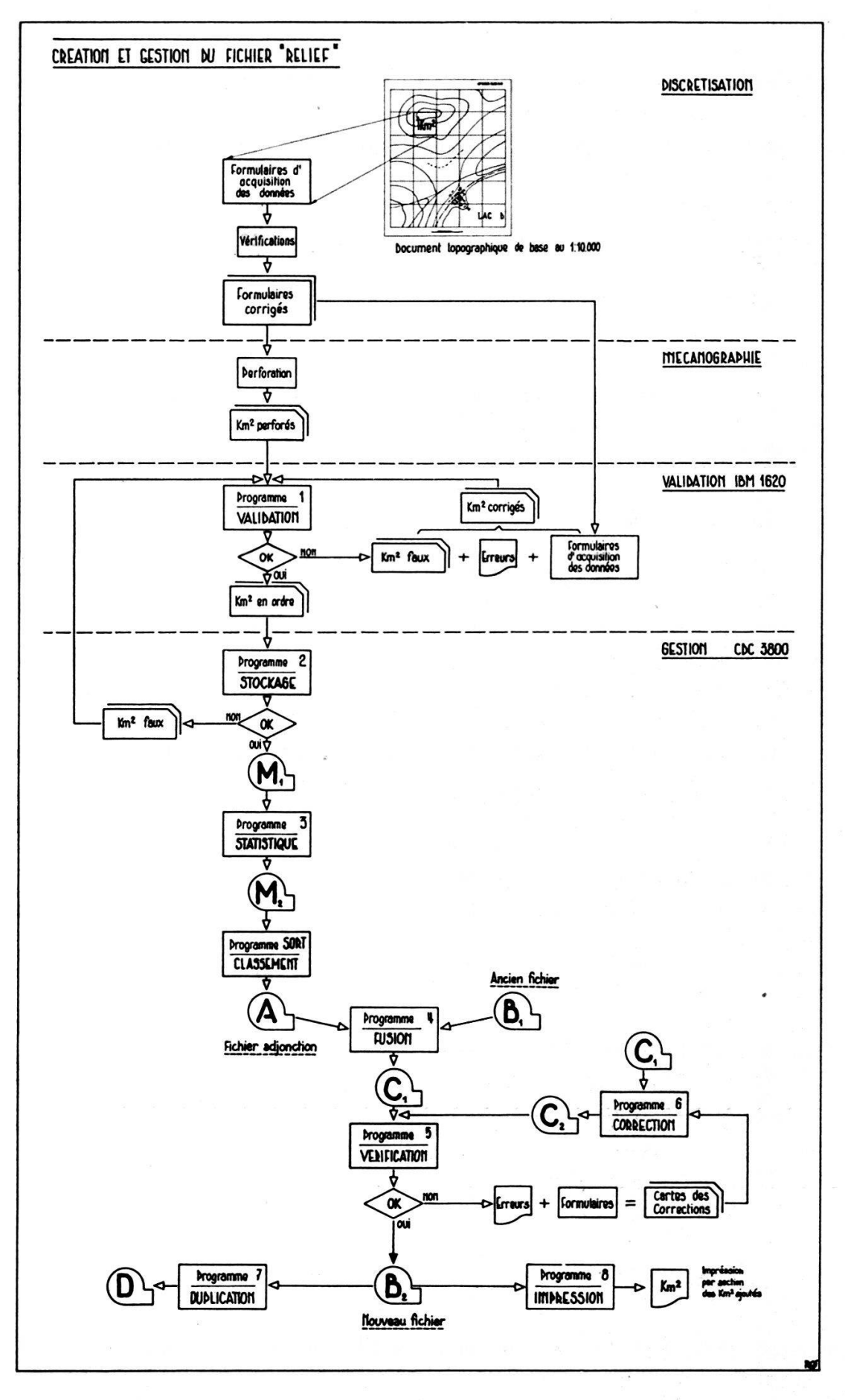

Fig. 7. - Schéma de création et de gestion du fichier « relief ».

On le comprend aisément, notre fichier « RELIEF » n'est utilisable que sous cette forme réduite (phase 4).

Mais un tel fichier doit restituer cette information rapidement. Il faut que chaque « km2 » soit d'un accès facile. C'est pour cette raison que le contenu de la bande est trié, classé (phase 5) selon les coordonnées rectangulaires X et Y du coin supérieur gauche de chaque «  $km^2$  » (voir carte de tête).

Les phases 6 à 9 sont des phases « d'entretien du fichier » au cours des adjonctions ultérieures.

D'autre part, nous avons employé quelque dix étudiants pour accomplir l'acquisition des données sur formules. Le financement de cette opération <sup>a</sup> été pris en charge par l'Institut de géophysique de Lausanne.

# b) Choix du mode d'écriture des bandes magnétiques

Une bande magnétique est un moyen de stockage de l'information très efficace, rapide et sûr. L'information écrite sur bande est composée en plusieurs enregistrements. Ceux-ci peuvent être organisés sur la bande de différentes façons.

Principalement de deux types, soit le type dit BCD (codification binaire sous forme de caractères), soit le type dit BINAIRE (codification binaire sous forme de mots). Sans entrer dans les détails, notons de façon schématique que ces deux types organisent un enregistrement (dans notre fichier « RELIEF », l'information contenue dans un km2) en une ou plusieurs parties ou « sous-enregistrements » (SE) selon un découpage fixe, propre au type employé ; ils sont composés de 136 carac-(8 caractères par mot) en BCD et de <sup>256</sup> mots (48 bits par mot) en BINAIRE. Un espace de  $\frac{3}{4}$  de pouce (gap) sépare les « sous-enregistrements » entre eux.

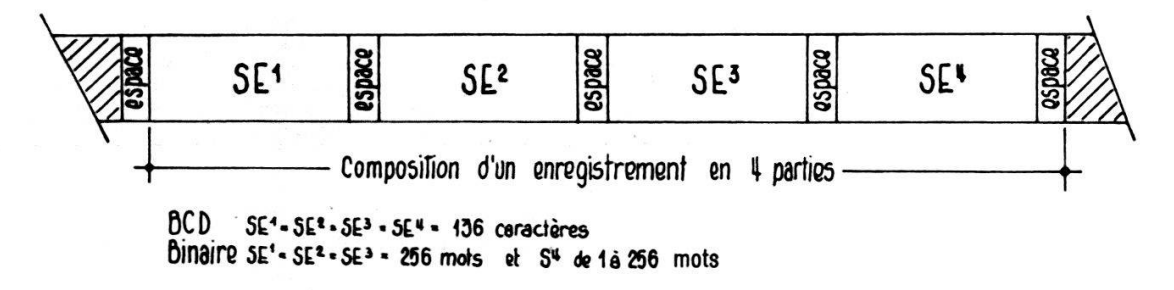

Fig. 8. — Schéma de la bande magnétique.

Ces découpages sont internes et l'utilisateur ne s'en soucie guère. Il faut uniquement que le type employé pour une lecture soit le même que celui de l'écriture.

Nous avons vu précédemment que notre fichier « RELIEF » est organisé de façon précise. Les km2 sont classés par leurs coordonnées rectangulaires  $X$  et  $Y$  du coin supérieur gauche et selon les  $X$  et  $Y$  croissants.

Pour cela nous avons utilisé un programme de tri (SORT), programme du système d'exploitation CDC (CONTROL DATA CORPORATION). Ce programme peut effectuer des classements d'enregistrements sur bandes magnétiques selon plusieurs clés de tri. Mais il ne peut l'effectuer correctement que sur des enregistrements composés de <sup>1</sup> « gistrement » aussi cet enregistrement peut avoir une longueur quelconque.

Dans notre cas, <sup>1</sup> km2 donne soit en BCD, soit en BINAIRE des enregistrements composés de plusieurs « sous-enregistrements ». Ce qui nous interdit l'emploi du BCD ou BINAIRE, mode standard de stockage de l'information.

Nous avons utilisé en définitive des ordres d'entrée-sortie non standard, spécifiques <sup>à</sup> l'ordinateur CDC 3800, que sont les ordres BUFFER IN et BUFFER OUT. L'information est stockée en binaire, mais sans limitation de longueur pour les enregistrements.

Le TRI peut alors s'effectuer normalement.

Schéma du taux de l'information selon les types employés par une bande de 2400 pieds à densité de 800 caractères par pouce

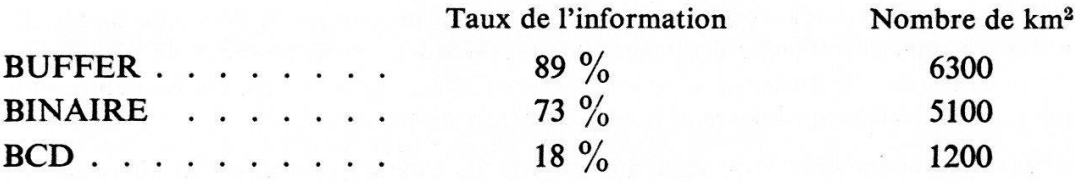

On remarque que le type employé est très efficace, alors que le type BCD utiliserait plusieurs bandes magnétiques pour notre fichier « RELIEF », ce qui augmenterait la durée du traitement et compliquerait sa gestion.

# VI. Organisation

Pour une zone de 2000 km2 de surface, la création du fichier « RELIEF » s'organise comme suit :

- 2000 heures de prise de l'information topographique sur les formules d'acquisition des données (phase 1).
	- 500 heures de perforation (phase 2).
	- 300 heures de vérification manuelle, manutention et correction durant toutes les opérations du traitement.
	- 30 heures de vérification automatique des erreurs sur un IBM-1620 (phase 3).

2 heures de mise sur bande (phase 4), vérification (phase 7) et correction (phase 8) sur le CDC-3800. Le tri d'une bande magnétique complète demande 15 minutes pour un CDC-3800 (phase 5).

La perforation des données a été exécutée par le service de mécanographie du Centre cantonal d'informatique de Genève.

#### **CONCLUSIONS**

La discrétisation du relief n'est qu'une étape des études géophysiques ou morphologiques, mais cette étape est très importante.

Si l'information que contient le fichier est précise, rigoureuse et facile d'accès, elle constitue alors un document de travail précieux.

Ce document nous permet d'obtenir pour la gravimétrie des corrections topographiques précises et très rapidement élaborées ; en outre, il représente pour nos recherches morphologiques une base qui doit permettre de dégager et de mieux comprendre la signification géologique du relief.

#### Remerciements

Je tiens à remercier très sincèrement M. C. Meyer de Stadelhofen, directeur de l'Institut de Géophysique de l'Université de Lausanne et ex-directeur de l'Institut de Géophysique de Genève, de la confiance qu'il m'a témoignée et de l'aide matérielle qu'il a fournie. Je remercie également M. G. Moeckli, programmeur de système au Centre cantonal d'Informatique de Genève, de l'appui qu'il m'a généreusement donné tant pour la lecture optique que pour la gestion de fichiers.

Mes remerciements vont également <sup>à</sup> M. B. Levrat, professeur et directeur de l'Institut interfacultaire de calcul électronique de l'Université de Genève qui m'a initié à cette nouvelle science qu'est l'informatique, en me permettant de bénéficier de son expérience et de son enseignement.

Manuscrit reçu le 16 mars 1970.